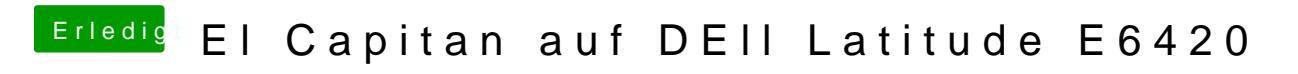

Beitrag von derHackfan vom 27. Februar 2016, 22:55

Mach mal einen Versuch mit der config.plist von RehabMan ...